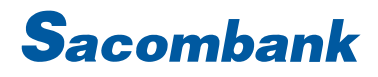

### INTERNET BANKING USER GUIDE – LOAN ACCOUNT

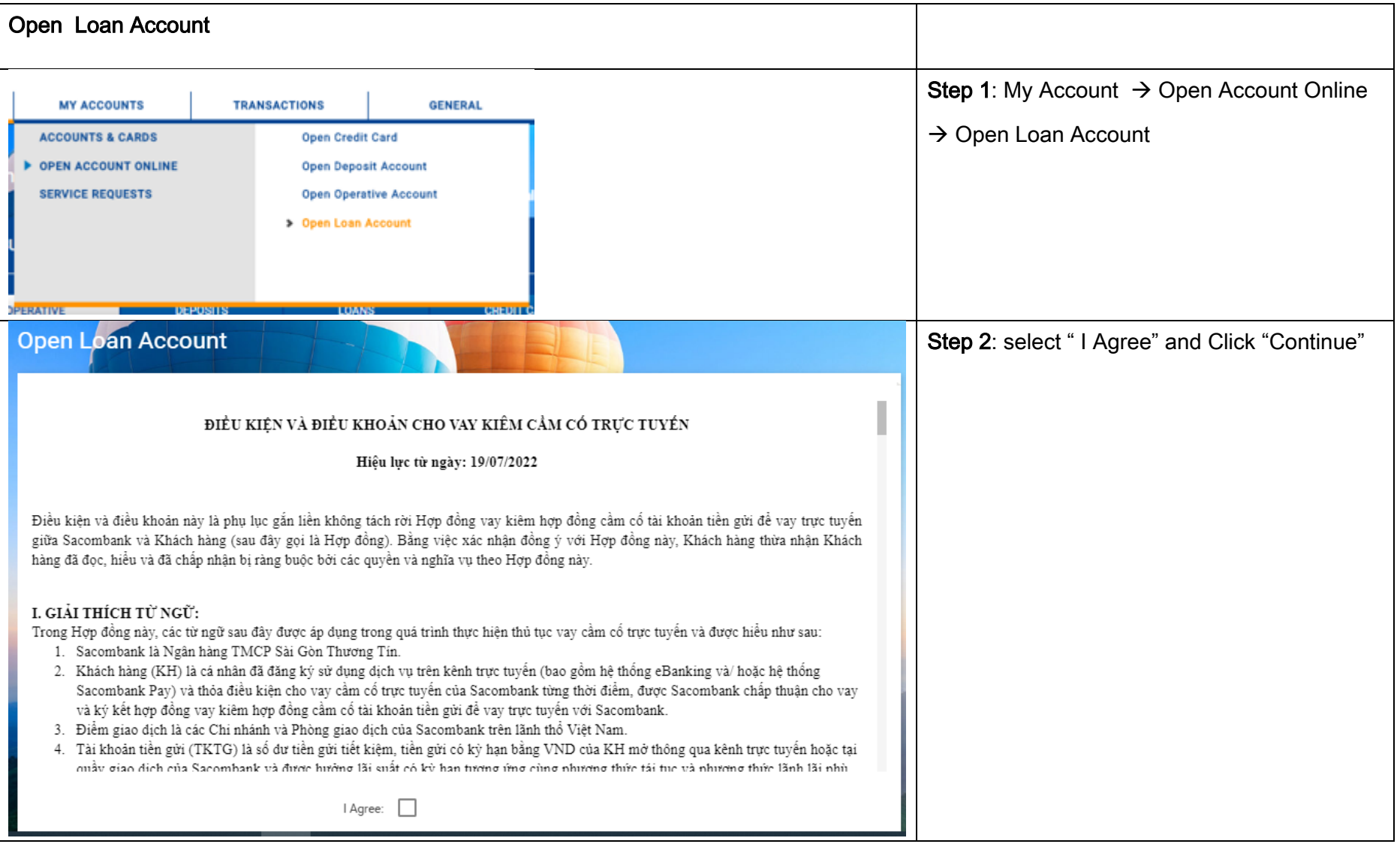

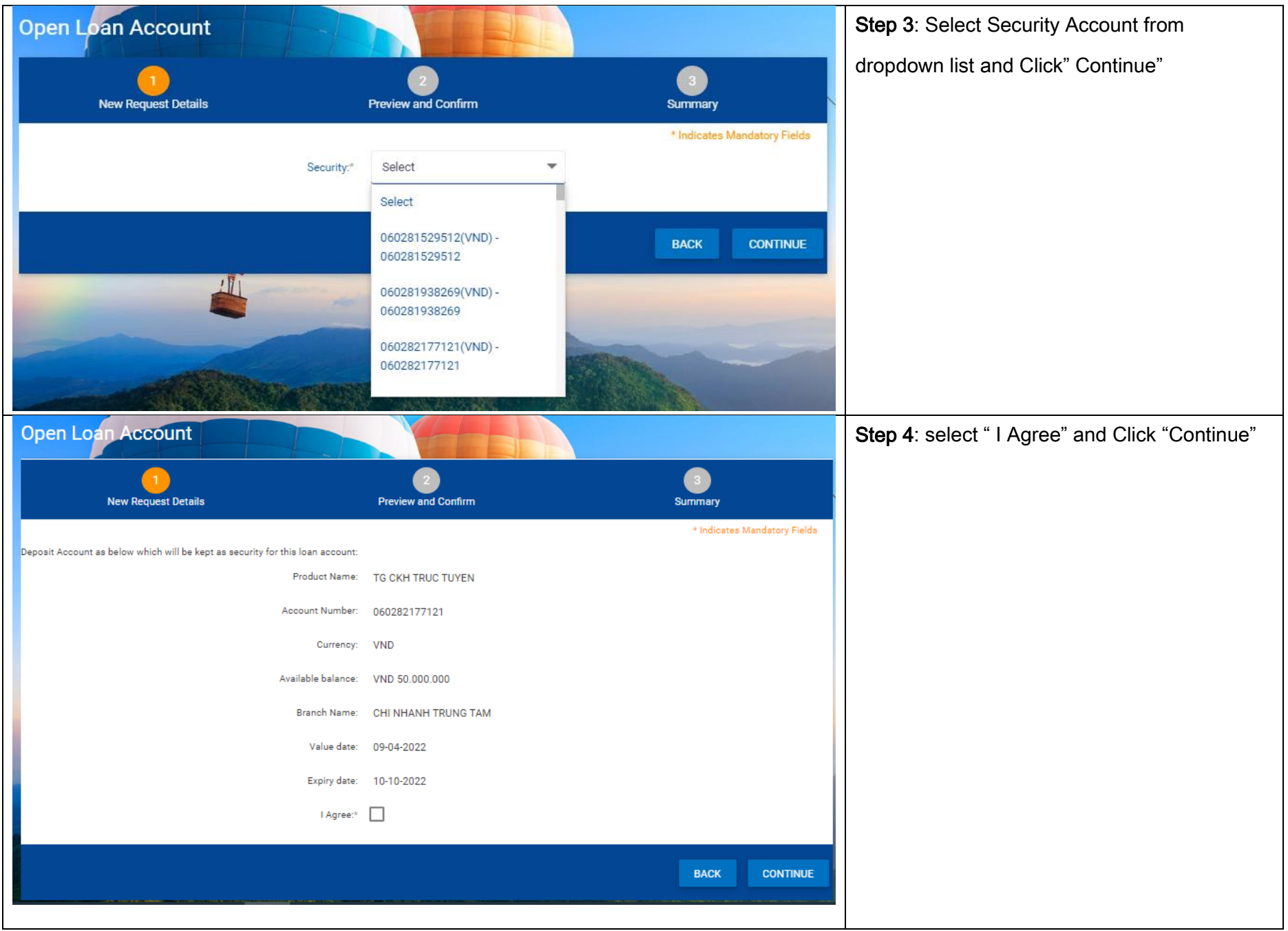

#### **SAIGON THUONG TIN COMMERCIAL JOINT STOCK BANK**

@ 266 -268 Nam Ky Khoi Nghia St., Dist. 3, HCMC

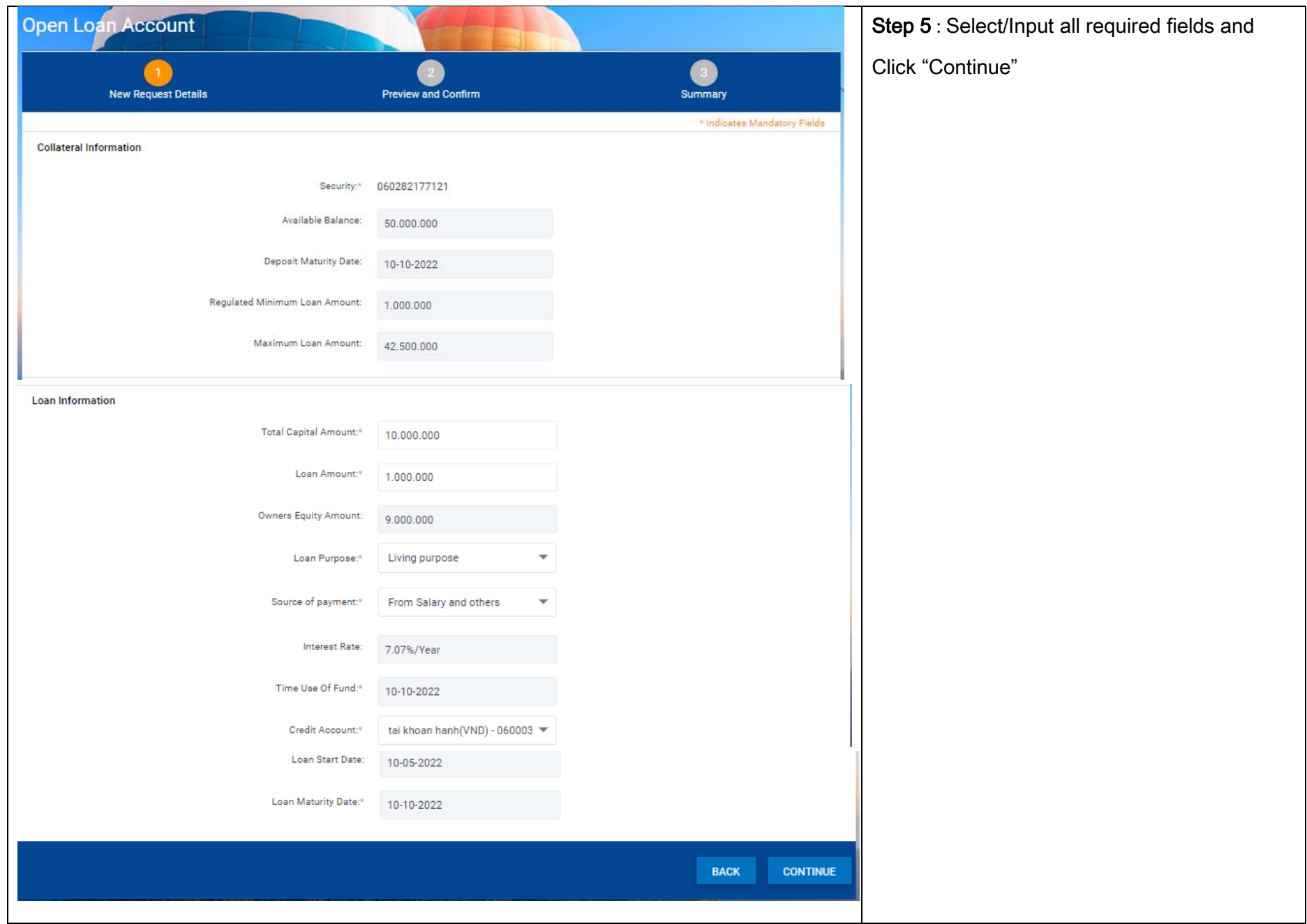

#### **SAIGON THUONG TIN COMMERCIAL JOINT STOCK BANK** @ 266 -268 Nam Ky Khoi Nghia St., Dist. 3, HCMC

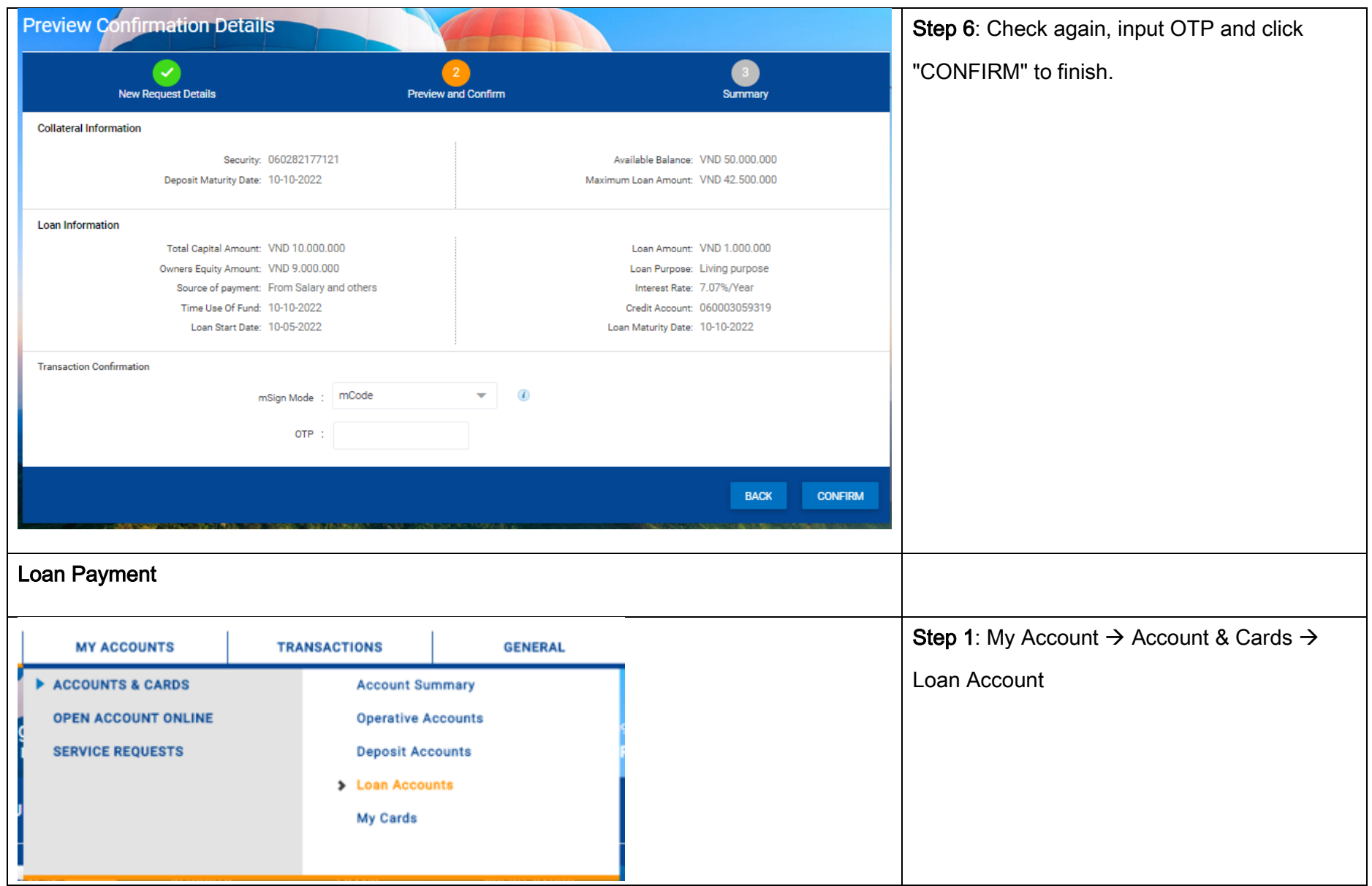

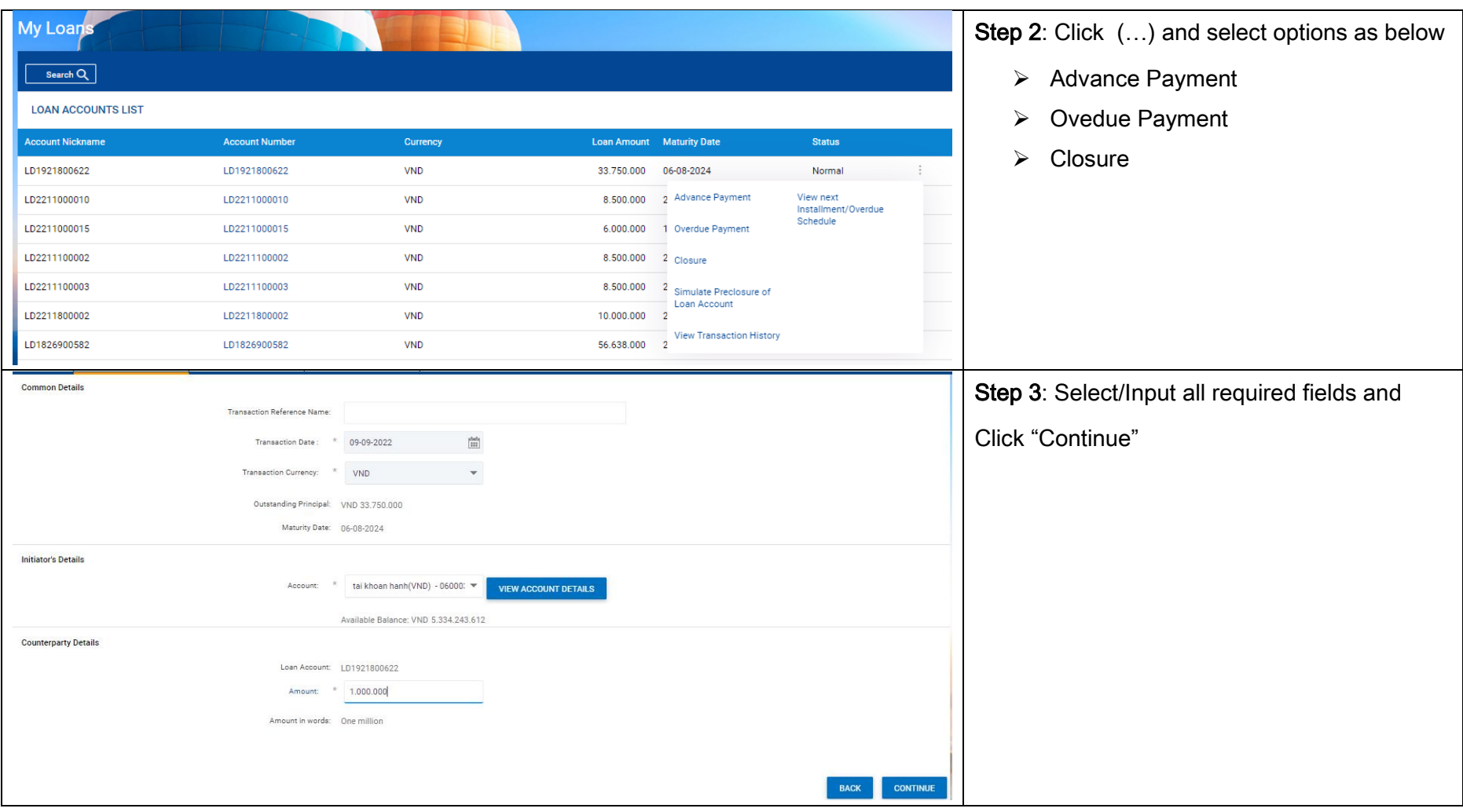

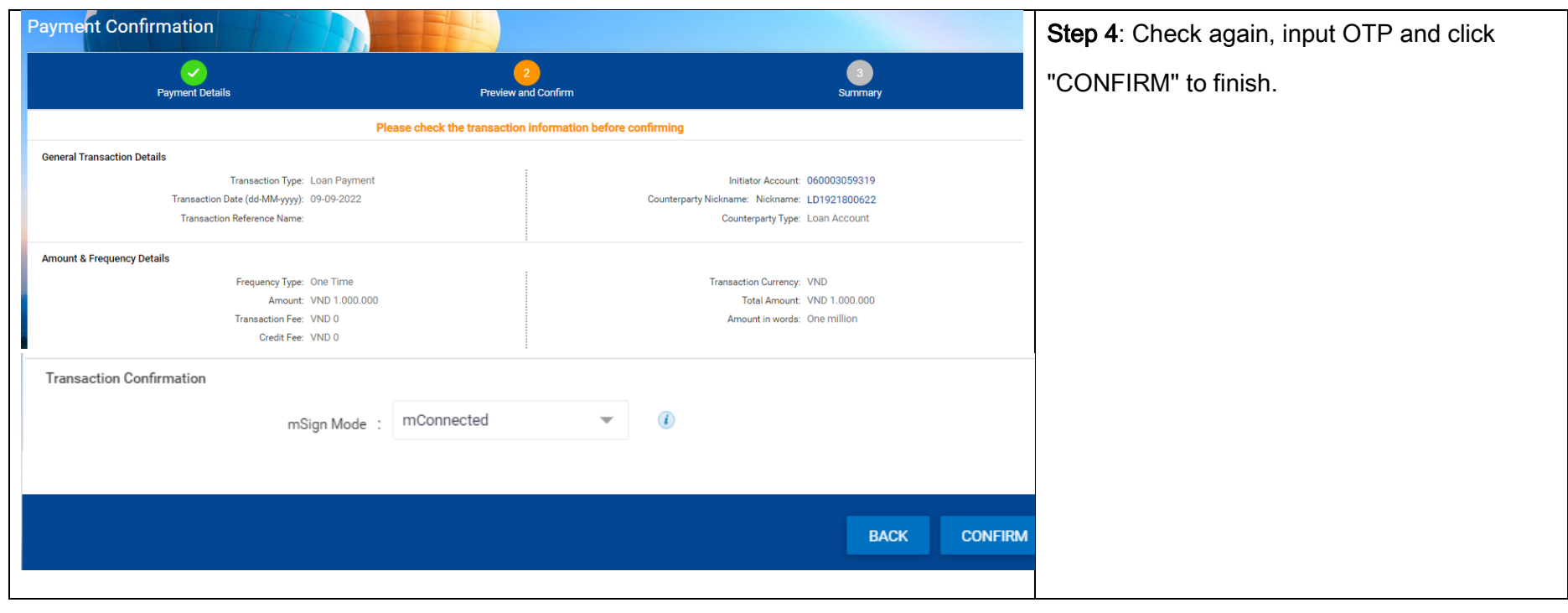